## Download free Adobe Photoshop CS5 Keygen Serial Key For Windows x32/64 2023

Installing Adobe Photoshop and then cracking it is easy and simple. The first step is to download and install the Adobe Photoshop software on your computer. Then, you need to locate the installation.exe file and run it. Once the installation is complete, you need to locate the patch file and copy it to your computer. The patch file is usually available online, and it is used to unlock the full version of the software. Once the patch file is copied, you need to run it and then follow the instructions on the screen. Once the patching process is complete, you will have a fully functional version of Adobe Photoshop on your computer. To make sure that the software is running properly, you should check the version number to ensure that the crack was successful. And that's it - you have now successfully installed and cracked Adobe Photoshop!

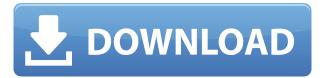

Let's sum up what's changed since 12? First, you can now use an Entire Image as the background for other layer selections—graphic designers use this function all the time. A layer mask can also be used to blend images together. You can now make layers linked together, and you can select a small selection of pixels within one layer, and expand it to fill the entire layer, or open it as a new layer. There are several new classes for creating gradient and pattern fills; like the group layers, fill layers hold their opacity settings even in the layer. The Lighter tool has been improved: Center thumbnail: Draw a pin icon in the middle of the thumbnail to make it larger. Hold Shift to make a transparent filler. Lock/unlock: Lock a selection to let you remove it only from one layer. It's the fastest way to resize a selection. Draw behind: Select a selected object, then Click inside the selection to draw behind it. Select one or more objects; this way, you can select all objects, or remove them if you wish. Additional command buttons have been added for commonly used selection actions. And there are new Undo and Redo commands in the Edit menu for quick selection, delete and rename operations. An Easter egg that makes more sense today: There is a new feature in the Options Bar—Properties— that allows you to add and edit Color Info for layers. You can individually customize the Hue, Saturation, Lightness and Color Variations for each layer. This new release is finally meaningful. It shows off the bloatless interface and show us that the meat and potatoes of the program are in place. With the plug-ins stowed in the Plug-Ins panel, the Performance menu closed for the last time, and the sky-mirrored effects menu closed as well. In the new Preferences panel, you'll find a choice to automatically install the Camera Raw plug-in, which adds advanced imageprocessing tools to your Photoshop CS Pro or CS6, or to install the program separately. The Camera Raw interface is similar to Lightroom, but may be easier to get started with than Lightroom is.

## Adobe Photoshop CS5 With License Code License Key Full 64 Bits 2022

Design, editing and publishing websites is key to getting the most from using the Internet to market your business. A website can also provide a front-door to your business. Whether you're designing your own or creating a website for a client, a website will give your company a modern look. Adobe **Photoshop** is popular for photographers largely as an alternative to Adobe Lightroom. It will also find a niche in illustrators and as a decent alternative to Sketchbook Pro. Adobe Photoshop is a comprehensive and feature-rich imaging and design application that allows users to make stunning pictures. Adobe Photoshop allows you to quite easily retouch your pictures or modify them, add artistic effects, and blend colors and produce images from photos. What is Photoshop? Adobe Photoshop is a huge editing and designing software that run inside your system. It is best software in current standards which can be completed all of your editing and designing with one computer. What Is Adobe Photoshop? Adobe Photoshop is a designing software that we use to create images, designs, and other items. The Adobe Photoshop is the perfect software which we can create a creative design with high quality. Adobe Photoshop is the best software we can use for designing images for different purposes. Adobe Photoshop can optimize the workflow of a design firm and workflow of a photographer. Photoshop is the best software for modifying images and designing a photo. 933d7f57e6

## Adobe Photoshop CS5 Download License Key Serial Number x32/64 2023

The company also revamped theropical interface for customizing look and feel. This means you can visually tune your experience right down to your font, graphical themes, and embedded social media buttons. Adobe has actually taken initial steps to unify its consumer and business variants. When you launch Adobe CC 2019 or 2019 for business, you'll be asked if you want to enable the feature. The answer will dictate whether you're launching separate installs, or whether you're launching a single, unified install. In addition, you'll see the exact same prompts for updates and the software. As with standalone Photoshop, standalone Photoshop Elements also benefits from the new AI service from Adobe. It comes in the form of new tools for crop, sketch, and retouch. The company has also added a number of new creative tools, including new brushes and a new Selective Color panel that allows you to pick out specific colors in a layer of your image. Other new features in Photoshop CSO include improved panoramic formatting, the ability to reveal contents without deleting the original photo, support for the WebP file format, and a redesigned workflow of suggestions for automated processes. Masters Replace Layers: The Masters Image's are the most important tool for image editing. It allows you to find the desired element in the image and clone it into other layers for further editing. If you get stuck in the image editing and have to replace a piece of image in the image, use this feature and complete your work with ease. To clone a segment from one layer to another, right click on the layer and select Duplicate Layer.

photoshop cs6 download windows 8 adobe photoshop cs6 download 32 bit adobe photoshop cs6 crack files 32bit 64bit download photoshop cs3 free download full version with crack for windows 10 photoshop cs3 installer free download photoshop cs3 download in pc download photoshop cs3 untuk laptop photoshop extended cs3 download cara download photoshop cs3 di windows 10 cara download photoshop cs3 di laptop

On the web, Adobe Photoshop and Adobe Photoshop Elements look the same, so you can use our Total Photoshop guide to get the most out of both applications. The Elements application provides the same photo-editing features as Photoshop at a lower price. Let's look at what makes Photoshop—and Elements—different from competitors like Corel Paint Shop Pro and Elements Knockout. After you finish this guide, you'll know exactly how to make the most out of tools like Lightroom, Photoshop and Painter as well as Photoshop Elements. Photoshop Illustrator is designed to create vector graphics. You can work on a digital image in Photoshop and then create an SVG from it. This book will walk you through creating vector-based artwork from scratch in Illustrator and then pulling it into Photoshop for retouching and more. Use the skills you acquire from this course and from Adobe Photoshop CS2 Step By Step to mix 3D art in Photoshop and then build the finished designs from scratch—or use them as a guide to create 3D artworks in 3DS Max. Photoshop on the web is just like the desktop version. You can save and edit files online and get all the same effects and features—and more—than you could in the desktop version. In this course, you get started with the Advanced interface for fast editing, and you get hands-on with the all-new web workspace and web building tools. Adobe Photoshop can let you work on the web from any location. You can create and edit graphics, images, and photographs in the desktop version of Photoshop on your computer, but you can also work on it on your mobile or tablet.

Photoshop came into existence in 1988, and has been popular ever since. The name Photoshop has become one of the most used name for all images editing and designing software. It has over 100 million users but there is no denying that Photoshop CC version is the best ever in the history of the series. So, if you want to get a unique look for your business project, give it a try. Here is the list of top 10 Photoshop CC features. With these tools, you can add more life to a photograph. No, it''s not possible to enable disable the automatic updates and revert back the version to previous as Adobe is not going to do it. Only the previous Photoshop CC version will be available once you purchase the product. When Adobe shutdown Photoshop Elements as the subscription-based software, Adobe suggested to upgrade to Photoshop CC. So, now there is no elements online. You can still use the pro features of Elements with the CC down-version. Some Adobe Elements 2019 features and template are currently inaccessible to the CC users however, the open software is highly compatible. The current implementation is quite different to the Photoshop team version and may not offer all the features. Adobe's new Photoshop provides a full redesign of the user interface. It also causes the program to use resources more efficiently during operation. The old workspaces that made changes to its graphics editor's appearance where there but have now been replaced with a new workspace. There's new camera icon that doesn't allow you to move the camera that will be replaced by a rectangle light in Photoshop 2019. Update of Adobe Photoshop 2019 from Adobe Photoshop has been replaced by the new Adobe Photoshop. Users can also get more details regarding the new Adobe Photoshop 2019.

https://techplanet.today/post/mohenjo-daro-telugu-movie-download-mp4-free
https://techplanet.today/post/project-on-sbi-life-insurance-pdf-link-download
https://techplanet.today/post/optical-research-code-v-104-296-x86-2012-eng-link-cracktorrent
https://techplanet.today/post/reelkiddymov-alicia-10yrsrar-full
https://techplanet.today/post/k53-learners-test-software-downloadgolkes-upd
https://techplanet.today/post/refprop-download-updated-crack-for-47
https://techplanet.today/post/crack-chief-architect-premier-x10-203054-crack-cracksmind-top
https://techplanet.today/post/vsdc-video-editor-pro-64171-repack-crack-key-2020

After the release of Photoshop CS2, Adobe introduced the predictive-fill feature — meaning it creates smooth seamless layers. It's a unique improvement to the blending feature that almost lets you completely eliminate the need to use a mask. For more information about predictive fill, check out the CS4: In Depth Tutorial . Adobe's automatic adjustment layers are a feature that makes it completely unnecessary for users to create mask layers. Switch to Photo, set the levels to Custom, and the Photoshop engine will create a mask layer for you. "Our goal at Adobe is to transform the way that people create and share ideas through the power of technology," said Shantanu Narayen, CEO of Adobe. "More than a decade after Photoshop was born, the people who work with images every day, around the globe, still feel a unique combination of emotion, inspiration and inspiration. These new innovations, powered by Adobe Sensei and made possible through our partnership with Unity, bring that feeling into every person's creative workflow." "By combining the capabilities of design software with AI, Adobe has created a new vision for creativity - one that brings together powerful, intuitive design tools with the magic of the human mind," said Sean Knoll, Chief Creative Officer for Posterscope. "Whether you're a designer, visual artist, filmmaker, photographer or digital marketer, you can put together beautiful designs, easily and fast, without software. With Share for Review, Adobe is enabling the next generation of social design."

 $\underline{https://studiolight.nl/wp-content/uploads/2022/12/Adobe-Photoshop-Cs3-100-Free-Download-Full-Version-EXCLUSIVE.pdf}$ 

https://www.ahmedabadclassifieds.in/wp-content/uploads/2022/12/olivjes.pdf

https://asu-bali.jp/wp-content/uploads/2022/12/yantagg.pdf

http://napodpomo.org/download-photoshop-for-ipad-free-work/

 $\frac{https://bangexclusive.com/2022/12/24/portraiture-plugin-for-adobe-photoshop-cs3-free-download-top/linear-plugin-for-adobe-photoshop-cs3-free-download-top/linear-plugin-for-adobe-photoshop-cs3-fr$ 

https://julpro.com/wp-content/uploads/2022/12/fraslang.pdf

http://efekt-metal.pl/?p=1

https://www.evoricambi.it/2022/12/24/downloaded-font-not-showing-up-in-photoshop- hot /

https://www.zakiproperti.com/wp-content/uploads/2022/12/Photoshop-Small-Size-Download-VERIFIE D.pdf

This product offers a simple to use software that you can customize to your liking. It enables you to easily scale up the styles organised into tabs. The software offers a rich set of tools, and gives you a seamless transition between traditional editing and advanced compositing. The interface is easy to use, even if you are completely new to the program. If you already know how to use Photoshop, this product combines all design packages in one: Adobe InDesign, Photoshop (CS5 and higher) and Photoshop Elements. It provides best practices, including material and typography management. It offers an easy to understand interface that is quite user friendly, even if you only use the features of the program "occasionally". The pack has a great selection of training material. Finally, this program gives you a series of tutorials to enhance your skills whether you are a student or a working professional. It offers numerous suggestions and tips and comes with access to fantastic instructional content. If you need a combination of Photoshop and Illustrator, you need this kit. This kit comes with five video tutorials focused on the principles of graphic design. It is divided into three modules: "Knowledge by Design: The Fundamentals of Light and Shadow"; "Design by Color Techniques"; and "Design Workflow". You can jump content and speed up the learning process. Most photo editing features are found in the program's Editing tab. Other tabs include Image (where layers and masks are found), Layers (where adjustment layers and adjustment sliders are found), and Adjustments (which include the Equalizer tool, Levels controls, Curve, and others).